**GONE** 

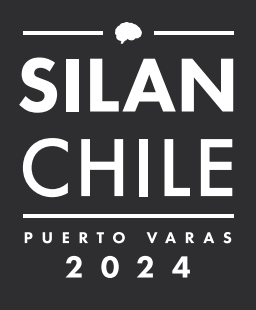

# LLEGAR A SILAN 2024

## **1. Llegar a Santiago (SCL)**

La mayoría de los **vuelos internacionales llegan al Terminal 2** del Aeropuerto Internacional Arturo Merino Benítez (SCL) en Santiago, la capital de Chile. Este aeropuerto es el principal punto de entrada al país y cuenta con una amplia gama de conexiones desde distintas ciudades del mundo.

### **2. Vuelo a Puerto Montt (PMC)**

Desde Santiago, deben tomar un vuelo doméstico hacia el Aeropuerto El Tepual (PMC) en Puerto Montt. Las principales aerolíneas chilenas ofrecen vuelos regulares a Puerto Montt, que es el aeropuerto más cercano a Puerto Varas. El vuelo tiene una duración aproximada de 1 hora y 45 minutos. En el Terminal 2 llegan y salen exclusivamente vuelos internacionales. Para conectar con vuelos nacionales debe acudir al Terminal 1 o terminal antiquo (10 minutos caminando aprox.)

#### **Recomendaciones para pasajeros internacionales con conexión a vuelos nacionales:**

- Presentarse al menos con dos horas de anticipación al counter de la aerolínea que corresponda

**Sky** https://www.skyairline.com/chile

**Latam** https://www.latamairlines.com/cl/es

**Jetsmart** https://jetsmart.com/cl/es/

- Ingresar a Chile con pasaporte vigente.

- Presentar declaración jurada del SAG (Servicio Agrícola Ganadero) disponible en los link de interés al final de este documento.

#### **3. Traslado a Puerto Varas**

Una vez en Puerto Montt, el siguiente paso es trasladarse a Puerto Varas, que está a solo 20 kilómetros de distancia. Pueden optar por tomar un taxi, un transfer o incluso alquilar un coche en el aeropuerto. El trayecto en coche dura aproximadamente 30 minutos y ofrece vistas espectaculares del paisaje del sur de Chile.

Tarifas de traslados en Van o en Bus:

- Una persona \$6.000 (USD 7)
- Una persona más acompañante \$10.000 (mismo destino) (USD 11)
- Delegaciones de 5 personas \$ 25.000 (mismo destino) (USD 27)

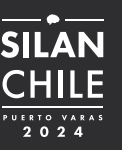

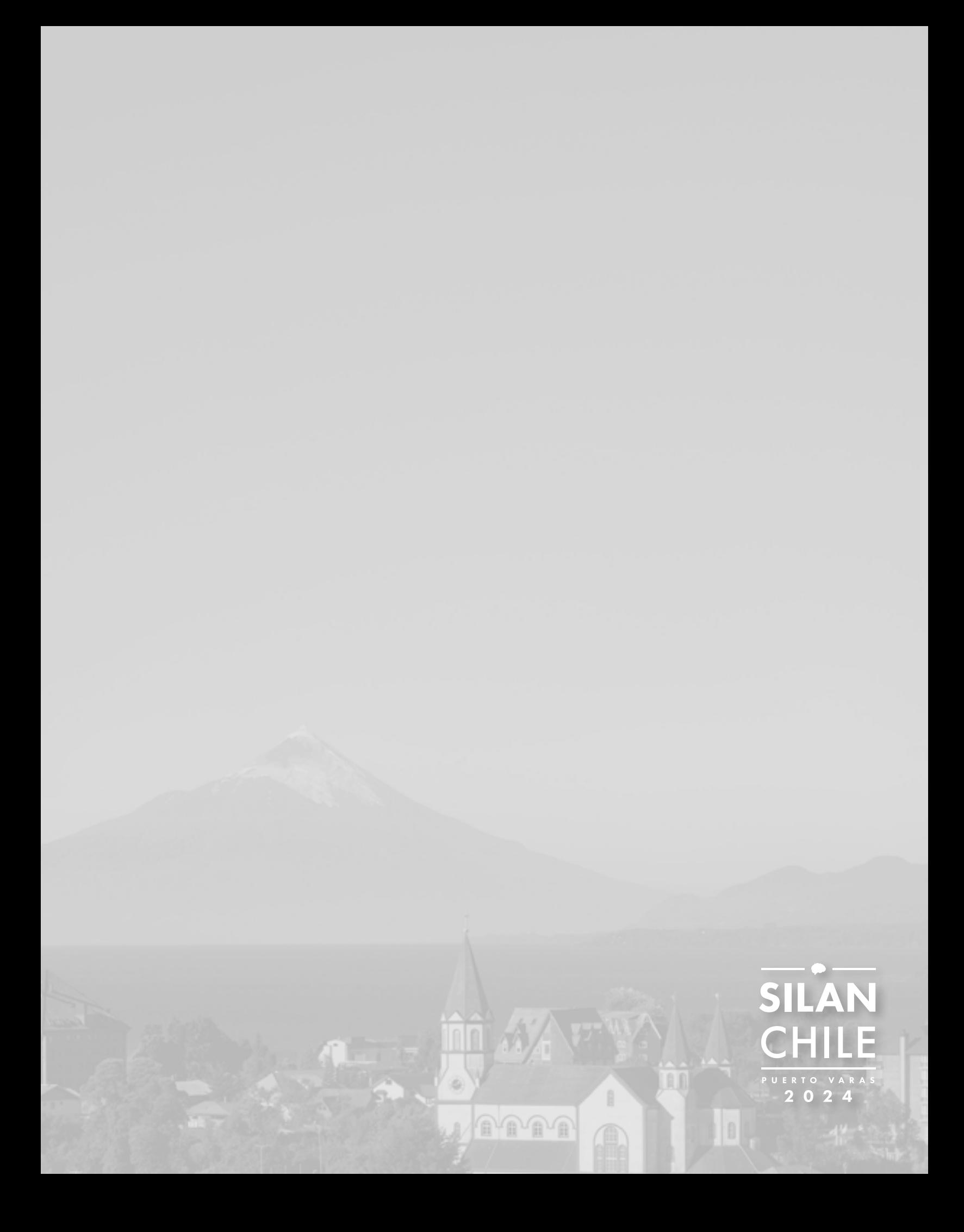